## Developing Status of PLS-II **Beamline Data Acquisition** Software Using Bluesky

Pohang Accelerator Laboratory

Sang-Woo Kim, Kyung-Hyun Ku and Woul-Woo Lee

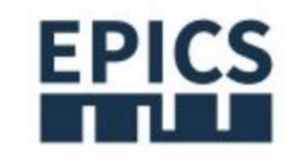

## 2024 Spring EPICS Collaboration Meeting

Apr 15-18, 2024 **POSCO International Center** Asia/Seoul timezone

> $24/416$   $\pm$   $\frac{1}{2}$   $\frac{1}{2}$   $\frac{1}{2$  $(1 \text{ day})$ • These reasons support the integration of bluesky into our beamline infrastructure.<br>
> • These reasons support the integration of bluesky into our beamline infrastructure.<br>
> • This level of activity exceeds what individuals

- Received over 20 issue and code modification notices in just one day's email.
- Observed upgrades involving hundreds of lines of code and comments.
- This level of activity exceeds what individuals or small groups can achieve, highlighting the need for collaboration.
- 

2

 $\alpha$ 

Enter your search term

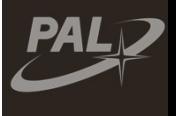

## Current Status of PLS-II Beamline Utilizing Bluesky

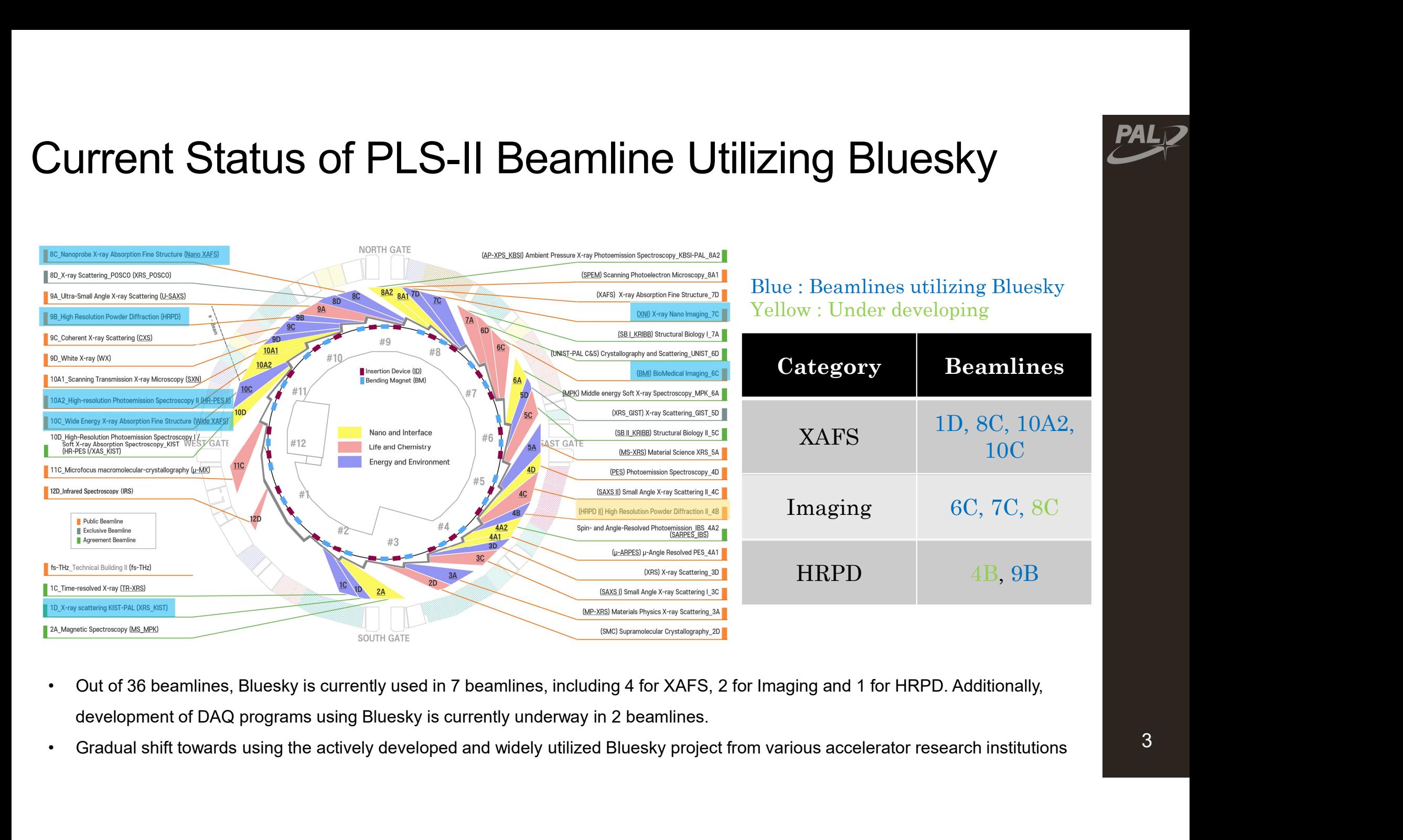

- 
- 

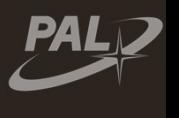

# HRPD Beamline (9B) DAQ User interface and PyDM Displays

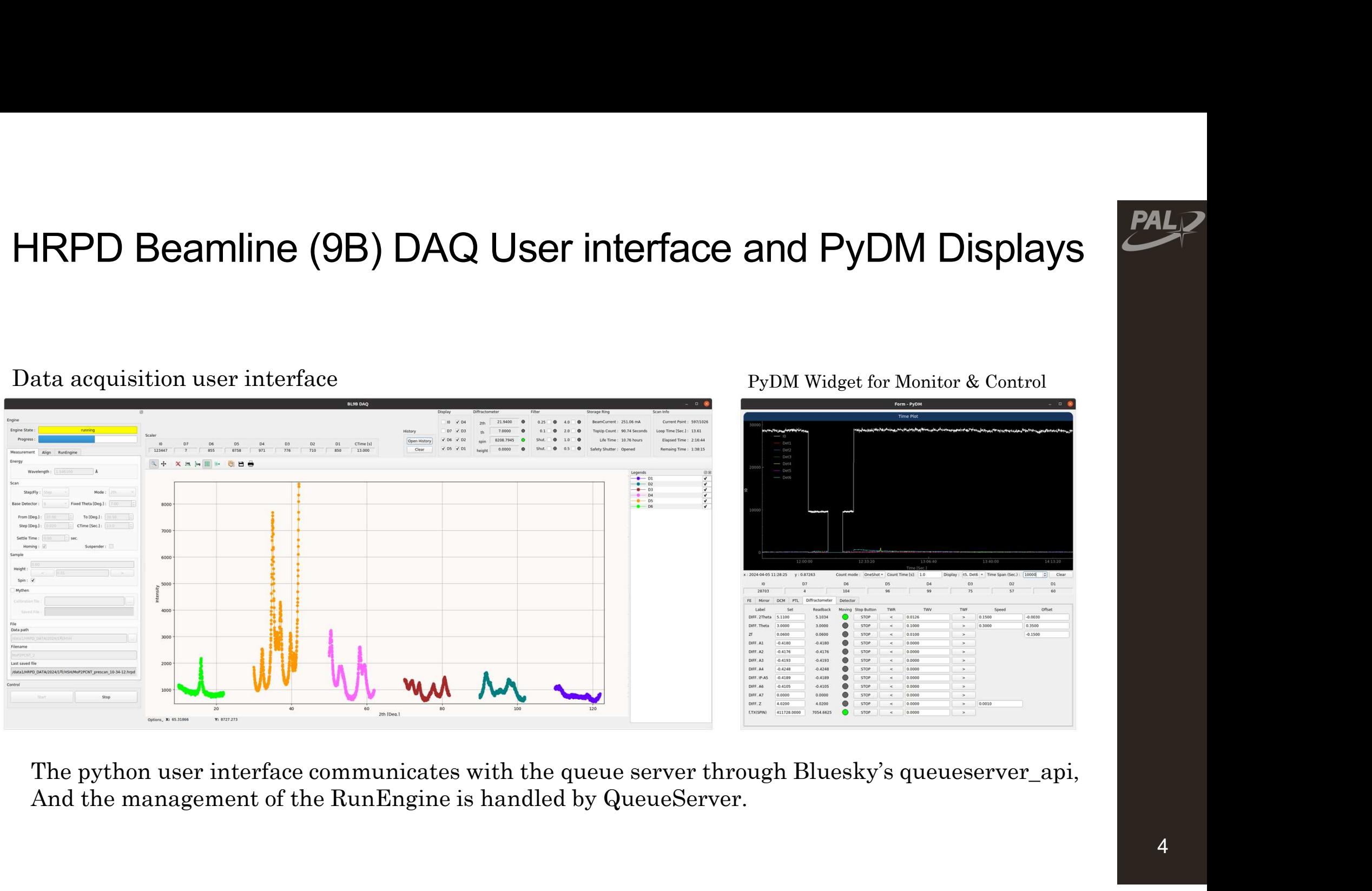

4

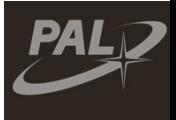

## HRPD Beamline (9B) Program schematics

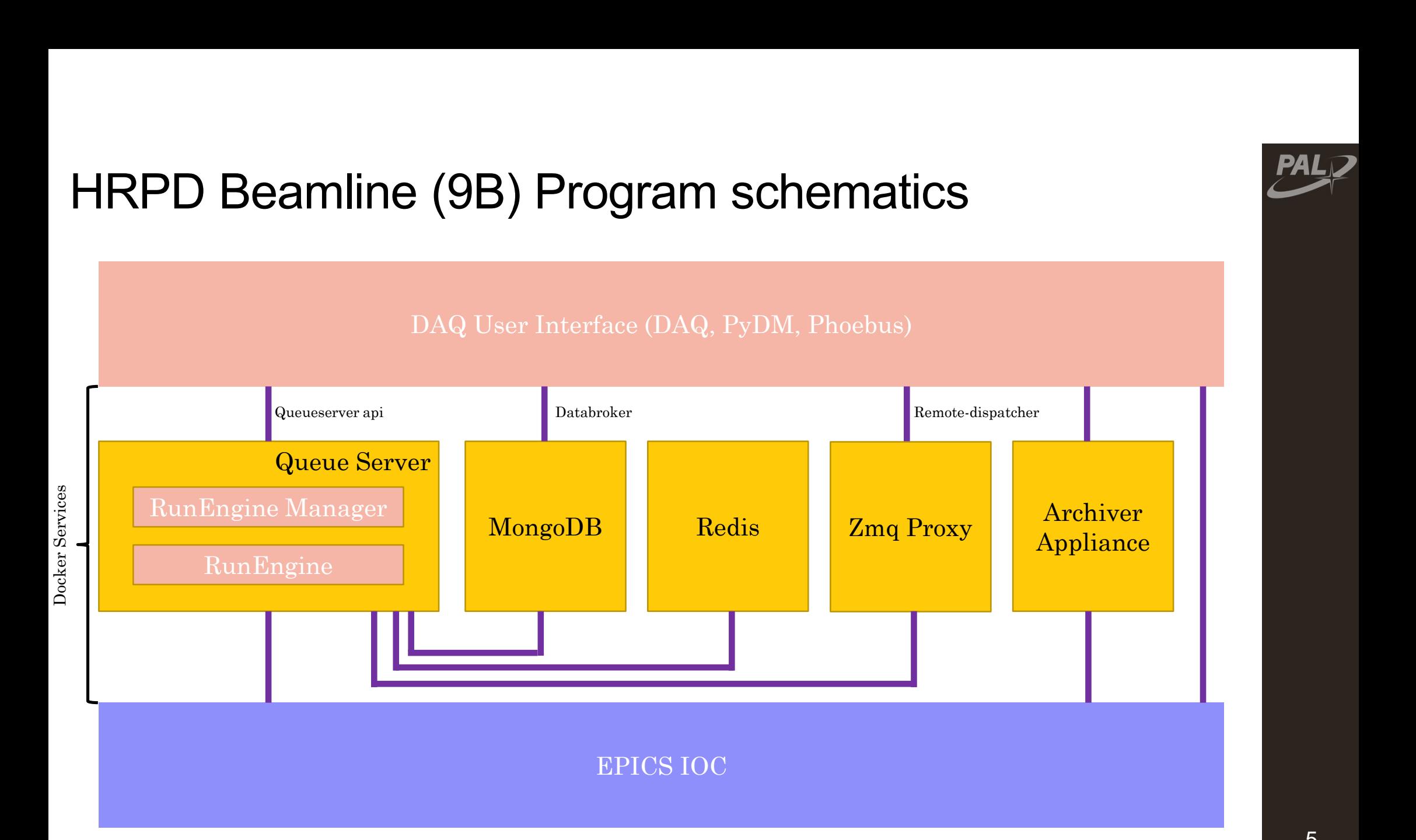

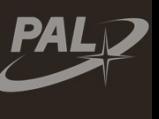

# Beamline (7C) DAQ User interface and PyDM Displays

Control Panel Data Viewer

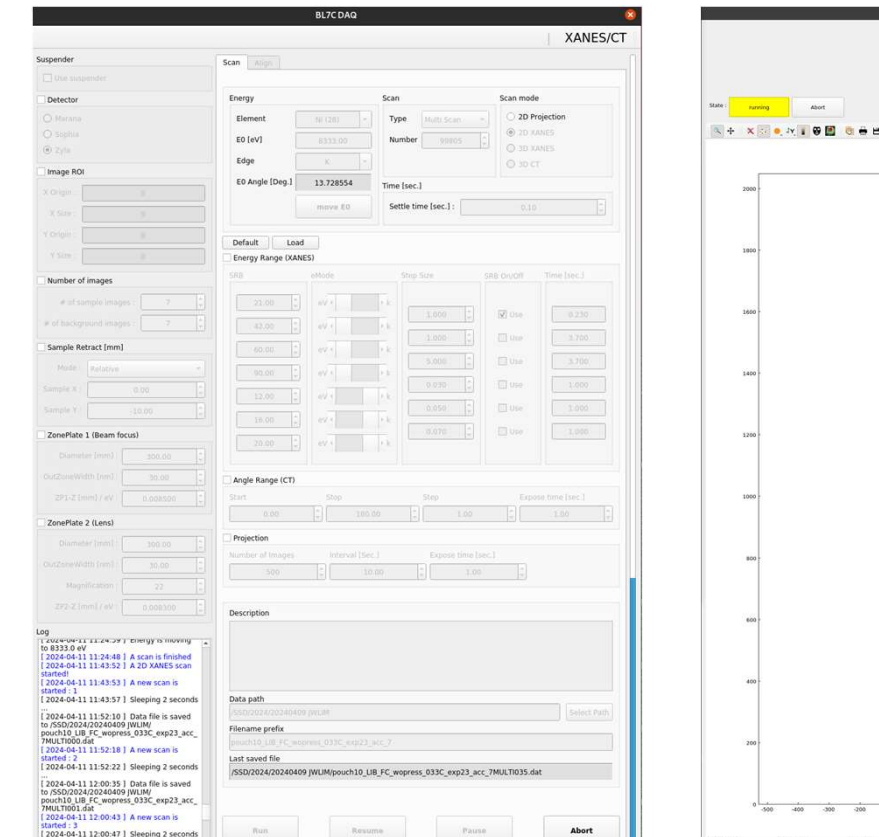

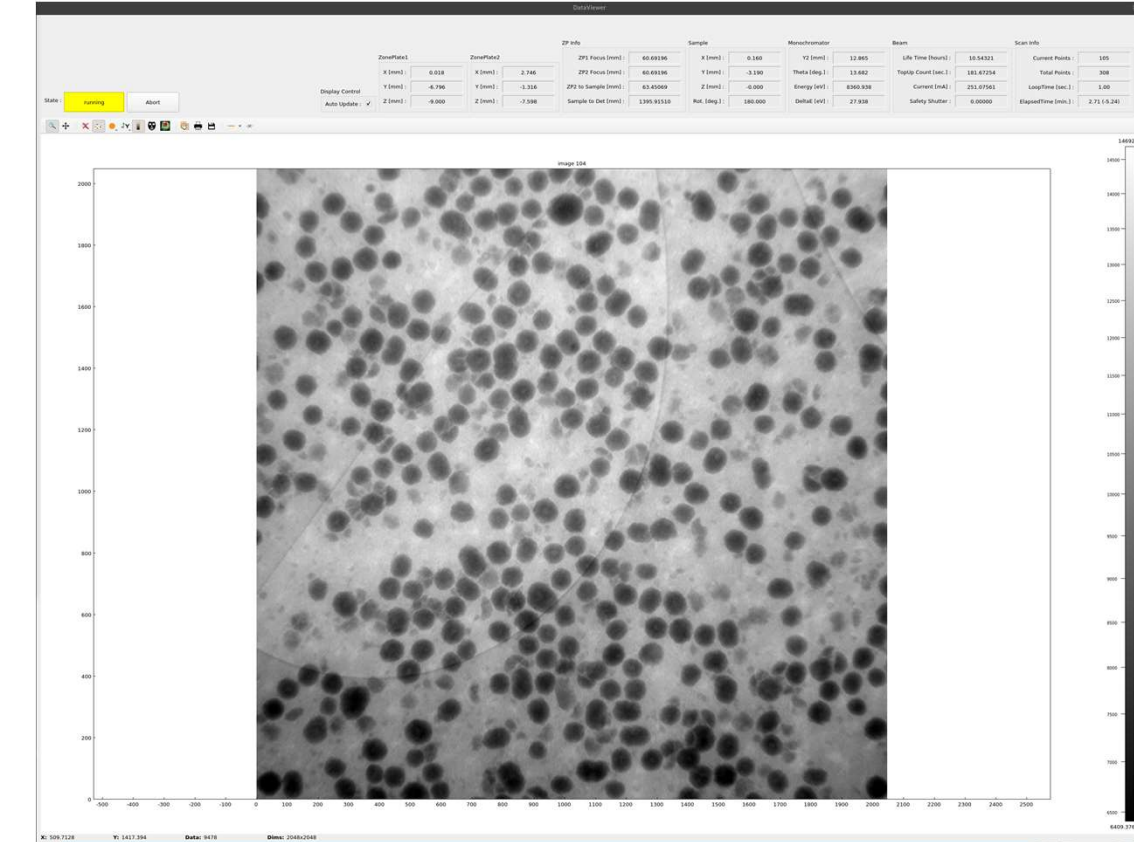

Two-dimensional XANES imaging of a battery cell, and it has been found that providing a GUI for standardized beamline experiments results in high satisfaction.

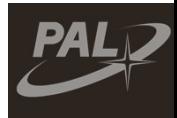

## EXAFS Beamline (8C) DAQ User interface

## Control Panel

Data Viewer

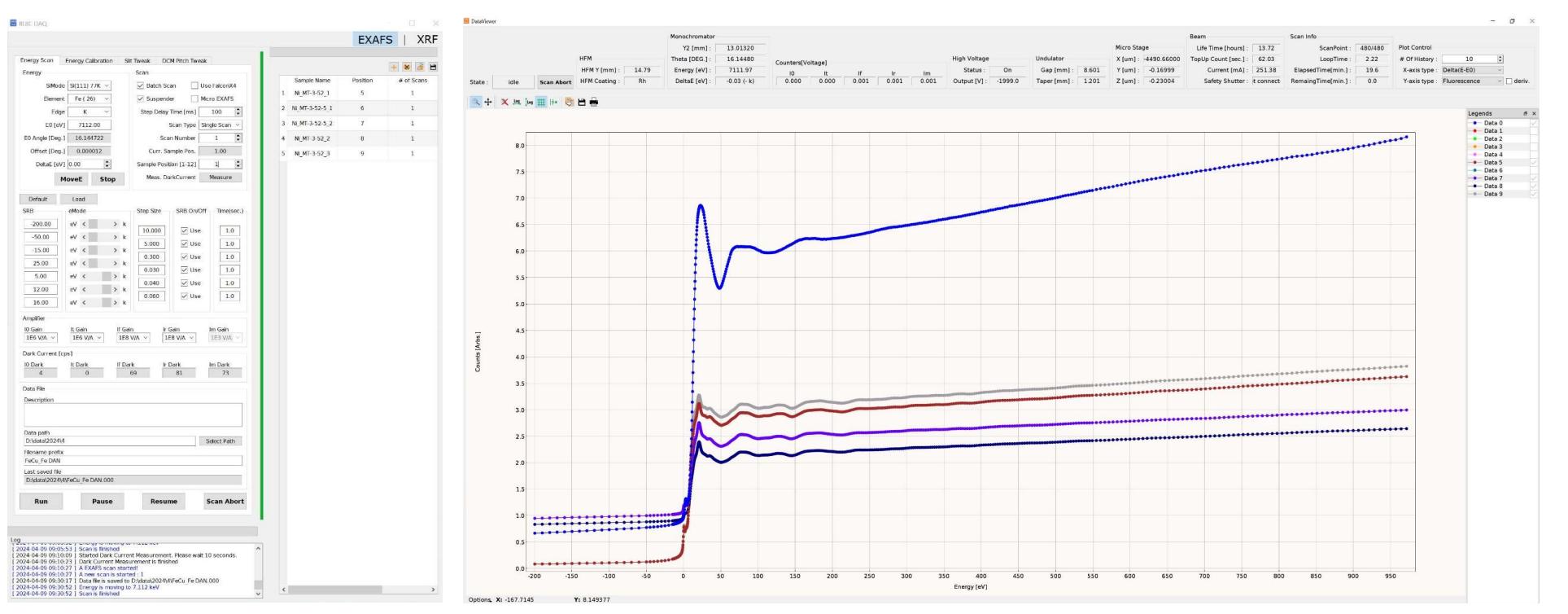

- Shared User Interfaces : The UI for both beamlines(7C, 8C) shares common features, optimized for energy scans.
- Automated Sample measurement: Users can input sample names, positions, and measurement counts into a table format.

## 7C, 8C Beamlines User interface Schematics

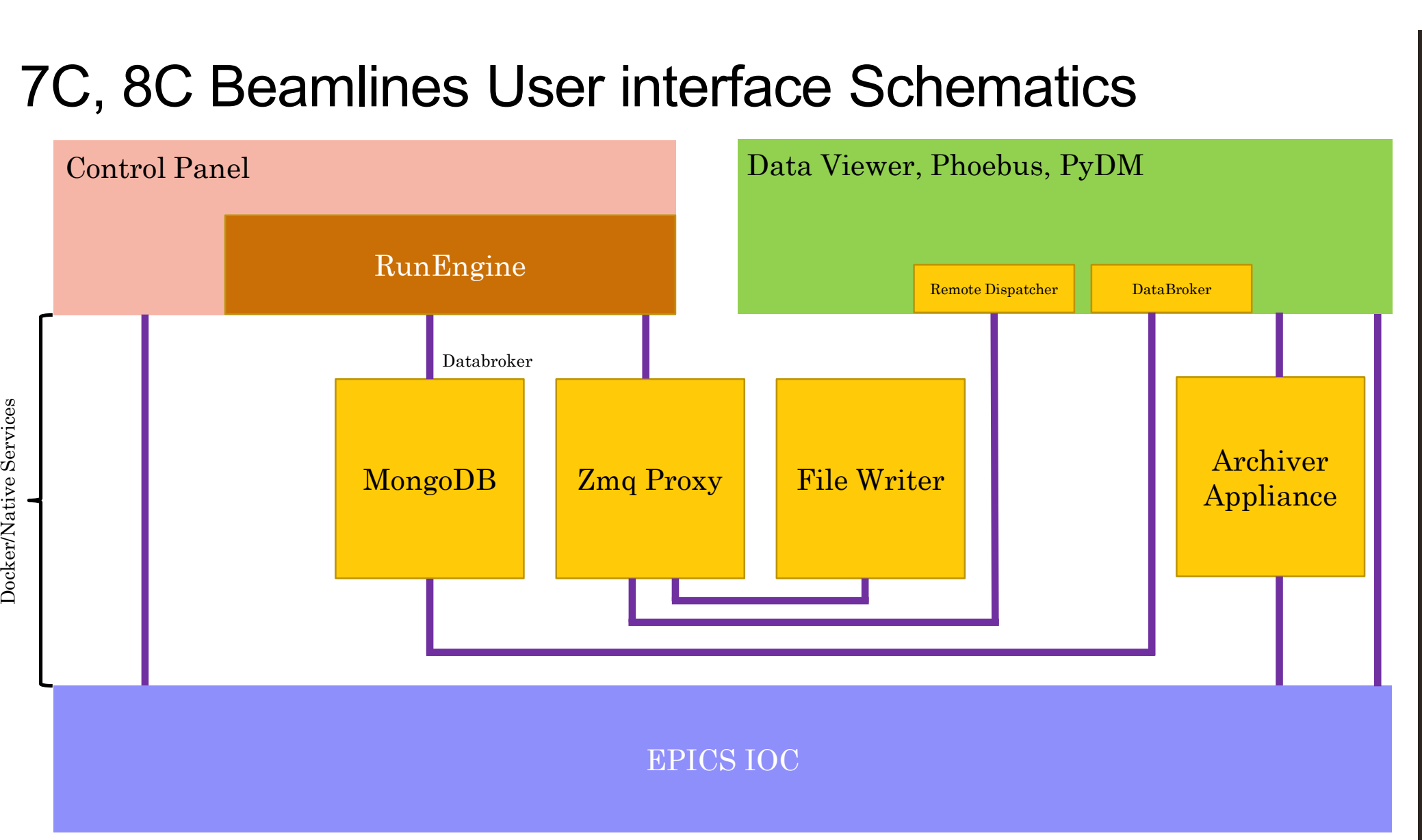

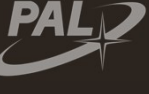

## Summary and future works

- User-Friendly Design: Transitioning beamline interfaces to Bluesky while maintaining familiarity for ease of use by existing users.
- Backend Services: Utilizing Docker for efficient management of backend services.
- Remote Experimentation: Planning to conduct web-based remote experiment tests using QueueServer.
- User-Friendly Design: Transitioning beamline interfaces to Bluesky<br>while maintaining familiarity for ease of use by existing users.<br>• Backend Services: Utilizing Docker for efficient management of<br>backend services.<br>• Rem new and upgraded beamlines to enhance data acquisition.

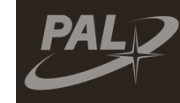